# Package 'blockrand'

April 6, 2020

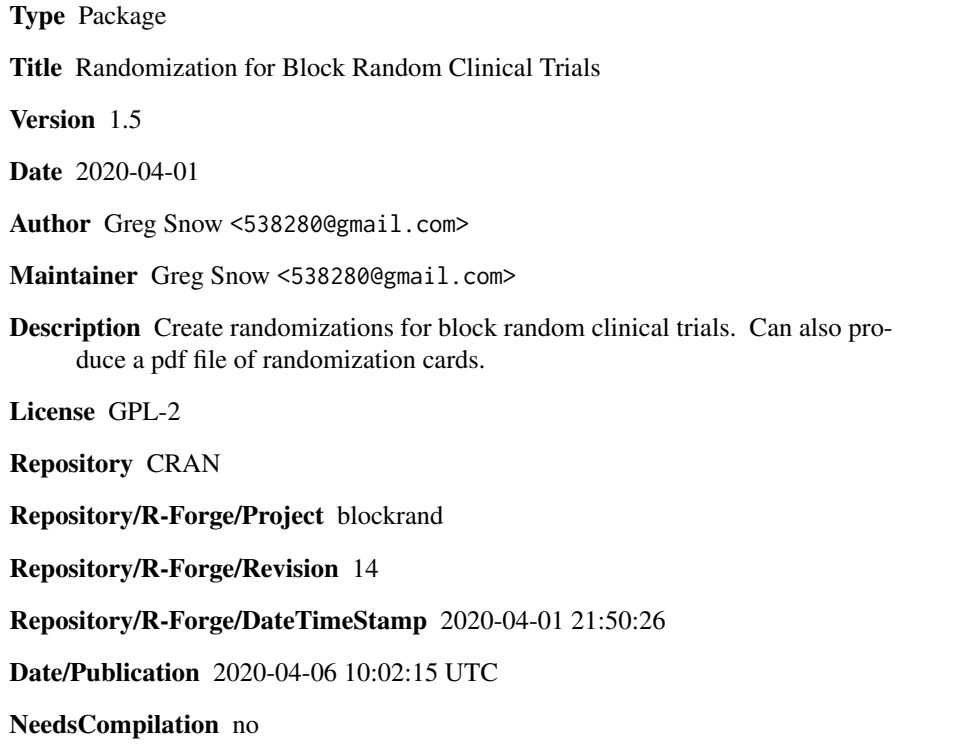

# R topics documented:

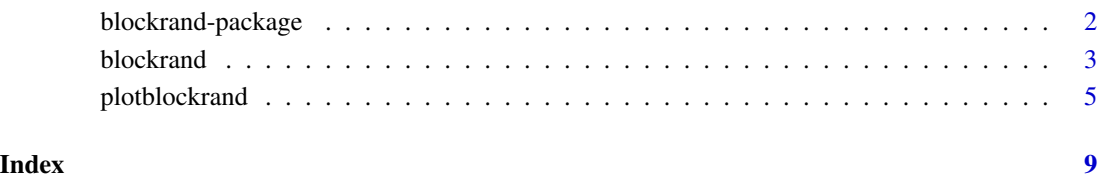

<span id="page-1-0"></span>

#### Description

This package will create a block randomization for clinical trials and help with creating the randomization cards that the study coordinator can use to assign new subjects to their treatment.

# Details

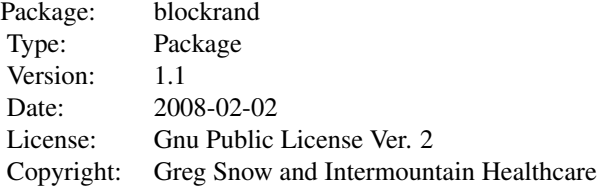

Currently there are 2 main functions and an optional list. The blockrand function is used to create a data frame with the block sequential treatment randomizations. When doing a stratified study you should run blockrand once for each stratum then optionally combine the different data frames with rbind. Save the data frame(s) and when the study is completed the data can be added to the data frame for analysis.

The plotblockrand function is used to create the randomization cards to be used when assigning subjects to treatment. The cards are printed out and sealed in envelopes, then when a new subject is enrolled the next envelope is opened and the subject assigned to the corresponding treatment.

You can optionally create a list named blockrand. text with optional elements top, middle, and bottom. If this list exists and you run plotblockrand without specifying these arguments, then the element of the blockrand.text list will be used instead.

# Author(s)

Greg Snow <538280@gmail.com>

Maintainer: Greg Snow <538280@gmail.com>

#### Examples

```
## stratified by sex, 100 in stratum, 2 treatments
male <- blockrand(n=100, id.prefix='M', block.prefix='M',stratum='Male')
female <- blockrand(n=100, id.prefix='F', block.prefix='F',stratum='Female')
my.study <- rbind(male,female)
## Not run:
plotblockrand(my.study,'mystudy.pdf',
   top=list(text=c('My Study','Patient: %ID%','Treatment: %TREAT%'),
```
#### <span id="page-2-0"></span>blockrand 3

```
col=c('black','black','red'),font=c(1,1,4)),
  middle=list(text=c("My Study","Sex: %STRAT%","Patient: %ID%"),
               col=c('black','blue','green'),font=c(1,2,3)),
  bottom="Call 123-4567 to report patient entry",
  cut.marks=TRUE)
### or
```

```
blockrand.txt <- list(
   top=list(text=c('My Study','Patient: %ID%','Treatment: %TREAT%'),
            col=c('black','black','red'),font=c(1,1,4)),
  middle=list(text=c("My Study","Sex: %STRAT%","Patient: %ID%"),
               col=c('black','blue','green'),font=c(1,2,3)),
  bottom="Call 123-4567 to report patient entry")
```
plotblockrand(my.study, 'mystudy.pdf', cut.marks=TRUE)

## End(Not run)

blockrand *Generate a block randomization for a clinical trial*

# Description

This function creates random assignments for clinical trials (or any experiment where the subjects come one at a time). The randomization is done within blocks so that the balance between treatments stays close to equal throughout the trial.

#### Usage

```
blockrand(n, num.levels = 2, levels = LETTERS[seq(length = num.levels)],
id.prefix, stratum, block.sizes = 1:4, block.prefix,
uneq.beg=FALSE, uneq.mid=FALSE, uneq.min=0, uneq.maxit=10)
```
# Arguments

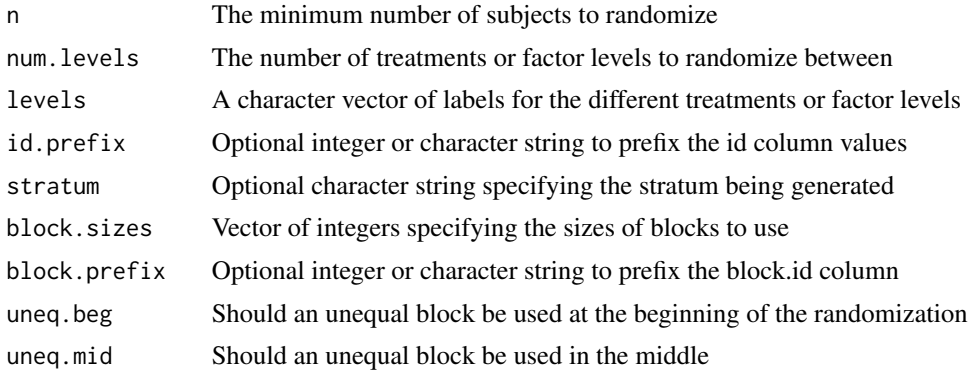

<span id="page-3-0"></span>4 blockrand

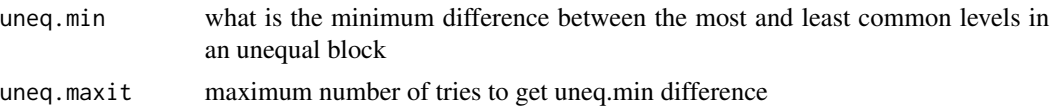

# **Details**

This function will randomize subjects to the specified treatments within sequential blocks. The total number of randomizations may end up being more than n.

The final block sizes will actually be the product of num.levels and block.sizes (e.g. if there are 2 levels and the default block sizes are used (1:4) then the actual block sizes will be randomly chosen from the set  $(2,4,6,8)$ ).

If id.prefix is not specified then the id column of the output will be a sequence of integers from 1 to the number of rows. If id.prefix is numeric then the id column of the output will be a sequence of integers starting at the value of id.prefix. If id.prefix is a character string then the numbers will be converted to strings (zero padded) and have the prefix prepended.

The block.prefix will be treated in the same way as the id.prefix for identifying the blocks. The one difference being that the block. id will be converted to a factor in the final data frame.

If uneq.beg and/or uneq.mid are true then an additional block will be used at the beginning and/or inserted in the middle that is not balanced, this means that the final totals in each group may not be exactly equal (but still similar). This makes it more difficult to anticipate future assignments as the numbers will not return to equality at the end of each block.

For stratified studies the blockrand function should run once each for each stratum using the stratum argument to specify the current stratum (and using id.prefix and block.prefix to keep the id's unique). The separate data frames can then be combined using rbind if desired.

#### Value

A data frame with the following columns:

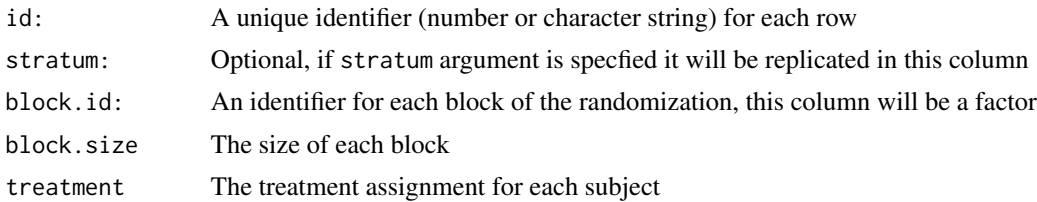

# Author(s)

Greg Snow <538280@gmail.com>

# References

Schulz, K. and Grimes, D. (2002): Unequal group sizes in randomized trials: guarding against guessing, The Lancet, 359, pp 966–970.

# See Also

[plotblockrand](#page-4-1), sample, rbind

# <span id="page-4-0"></span>plotblockrand 5

# Examples

```
## stratified by sex, 100 in stratum, 2 treatments
male <- blockrand(n=100, id.prefix='M', block.prefix='M',stratum='Male')
female <- blockrand(n=100, id.prefix='F', block.prefix='F',stratum='Female')
my.study <- rbind(male,female)
## Not run:
plotblockrand(my.study,'mystudy.pdf',
   top=list(text=c('My Study','Patient: %ID%','Treatment: %TREAT%'),
            col=c('black','black','red'),font=c(1,1,4)),
   middle=list(text=c("My Study","Sex: %STRAT%","Patient: %ID%"),
               col=c('black','blue','green'),font=c(1,2,3)),
   bottom="Call 123-4567 to report patient entry",
   cut.marks=TRUE)
## End(Not run)
```
<span id="page-4-1"></span>plotblockrand *Create a pdf file of randomization cards*

# Description

Creates a pdf file of randomization cards based on the output from blockrand. This file can then be printed and the cards put into envelopes for use by a study coordinator for assigning subjects to treatment.

# Usage

```
plotblockrand(x, file = "blockrand.pdf", top, middle, bottom,
blockrand.text, width = 11, height = 8.5, par.args, id.col = "id",
stratum.col = "stratum",
treat.col = "treatment", cut.marks = FALSE, top.ho, top.vo, middle.ho,
middle.vo, bottom.ho, bottom.vo, nrow=2, ncol=2, ...)
```
# Arguments

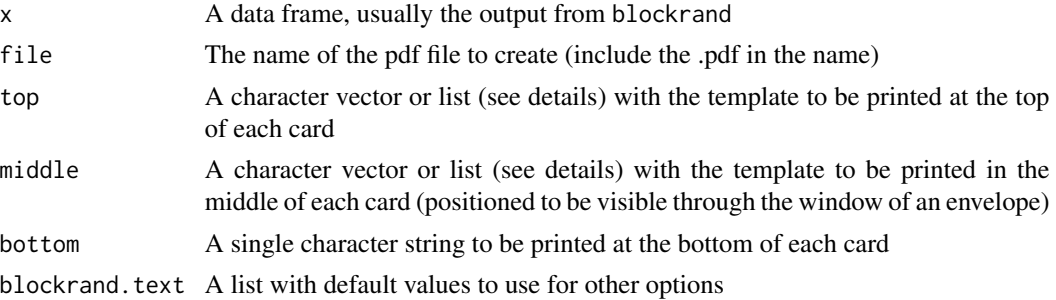

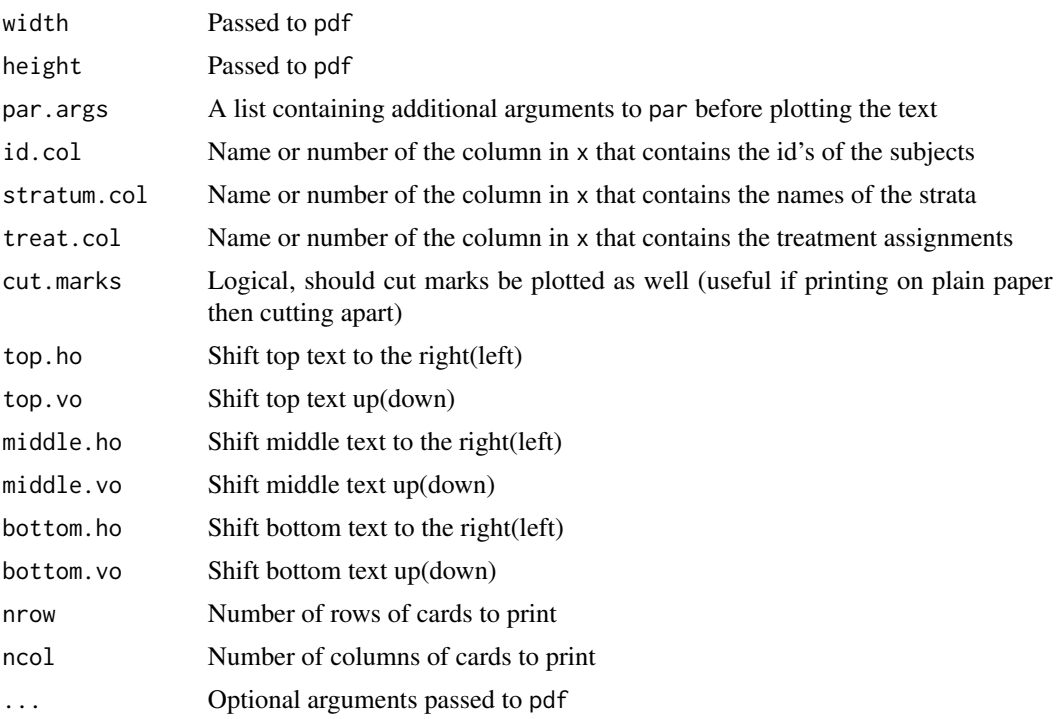

# Details

This function creates a pdf file with randomization "cards". It puts 4 cards per page. You can either print the file onto perforated cards (Avery 8387) or onto regular paper then cut the cards apart. The top of each card can then be folded over (extra protection from someone trying to read the upcoming treatments) and the card placed in an envelope (letter size) with a window and sealed. The envelopes are then used by a study coordinator to assign subjects to treatments as they are enrolled into the trial.

Each card is split into 3 parts, top, middle, and bottom.

The top part is printed flush left and is the part that will be folded over for better security. Information on the treatment assignment goes here along with any other information you want.

The middle part is printed centered so that it will appear through the window of the envelope. The subject ID number and stratification information should go here.

The bottom part is limited to a single line that will be printed flush right at the bottom of the card. This can be used for additional instructions to the study coordinator (e.g. call the statistician at 123-4567 to record assignment).

The top, middle, and bottom templates can be vectors or lists. If the vectors have length greater than 1, then each element of the vector will be printed on a separate line (if there are 3 elements in top then there will be 3 lines at the top, etc.), bottom should only have a single element. If top, middle, or bottom are lists then they should have an element named "text" that consists of a character vector containing the template. The lists can then also have optional elements named "font" and "col", these vectors should be the same length as the "text" vector and represent the fonts and colors to use for the corresponding lines of text (for example if font is  $c(1,2,1)$ ) then the 2nd line will be printed bold).

# plotblockrand 7 and 7 and 7 and 7 and 7 and 7 and 7 and 7 and 7 and 7 and 7 and 7 and 7 and 7 and 7 and 7 and 7 and 7 and 7 and 7 and 7 and 7 and 7 and 7 and 7 and 7 and 7 and 7 and 7 and 7 and 7 and 7 and 7 and 7 and 7 an

If the template in top or middle contains "%ID%" (not including the quotes, but including the percent signs) then this string will be replaced with the contents of the ID column for each card. If they contain "%STRAT%" then it will be replaced with the contents of the stratum column. If top contains "%TREAT%" then it will be replaced with the contents of the treatment column (note that this is not available in the middle template).

If any of the arguments top, middle, or bottom are missing then the function will look for a corresponding element in the blockrand.text argument (a list) to use as the template. If the list does not exist, or the list does not have a corresponding element, then that portion of the card will be blank. Specifying the argument when calling the function will override the blockrand.text list.

The arguments top.ho, middle.ho, and bottom.ho move the corresponding parts to the right (left if negative). The units are approximately strwidth("W") so specifying a value of 0.5 will move the section about half a character to the right. The arguments top.vo, middle.vo, and bottom.vo move the corresponding parts up (down if negative). The units are approximately 1.5\*strheight("Wj").

If any of the offset arguments are not specified then the corresponding element of the list "blockrand.text" is used if it exists otherwise they are 0.

The idea of the "blockrand.text" list is to set common defaults for your system (the default positions work for me, but you may want to tweak things for your system) including templates that are commonly used in your institution. Individual pieces can then be overridden with the function arguments. You can have a list saved with your defaults and pass that list to the blockrand.text argument.

#### Value

This function does not return anything useful, it is run for the side effect of creating a pdf file. The pdf file will have 4 cards per page and 1 card for each line of x.

#### **Note**

Adobe Acrobat (and possibly other pdf viewers) will often try to rescale the page when printing, for best results turn this feature off before printing.

#### Author(s)

Greg Snow <538280@gmail.com >

# Examples

```
## stratified by sex, 100 in stratum, 2 treatments
male <- blockrand(n=100, id.prefix='M', block.prefix='M',stratum='Male')
female <- blockrand(n=100, id.prefix='F', block.prefix='F',stratum='Female')
my.study <- rbind(male,female)
## Not run:
plotblockrand(my.study,'mystudy.pdf',
   top=list(text=c('My Study','Patient: %ID%','Treatment: %TREAT%'),
            col=c('black','black','red'),font=c(1,1,4)),
  middle=list(text=c("My Study","Sex: %STRAT%","Patient: %ID%"),
```

```
col=c('black','blue','green'),font=c(1,2,3)),
  bottom="Call 123-4567 to report patient entry",
  cut.marks=TRUE)
### or
my.blockrand.text <- list(
   top=list(text=c('My Study','Patient: %ID%','Treatment: %TREAT%'),
            col=c('black','black','red'),font=c(1,1,4)),
  middle=list(text=c("My Study","Sex: %STRAT%","Patient: %ID%"),
               col=c('black','blue','green'),font=c(1,2,3)),
  bottom="Call 123-4567 to report patient entry")
plotblockrand(my.study, 'mystudy.pdf', blockrand.text=my.blockrand.text,
     cut.marks=TRUE)
## End(Not run)
```
# <span id="page-8-0"></span>Index

∗Topic datagen blockrand, [3](#page-2-0) plotblockrand, [5](#page-4-0) ∗Topic design blockrand, [3](#page-2-0) plotblockrand, [5](#page-4-0) ∗Topic distribution blockrand, [3](#page-2-0) ∗Topic package blockrand-package, [2](#page-1-0)

blockrand, [3](#page-2-0) blockrand-package, [2](#page-1-0)

plotblockrand, *[4](#page-3-0)*, [5](#page-4-0)